## **DB\_SET\_PROCESS\_PARAMS**

## DB\_SET\_PROCESS\_PARAMS action

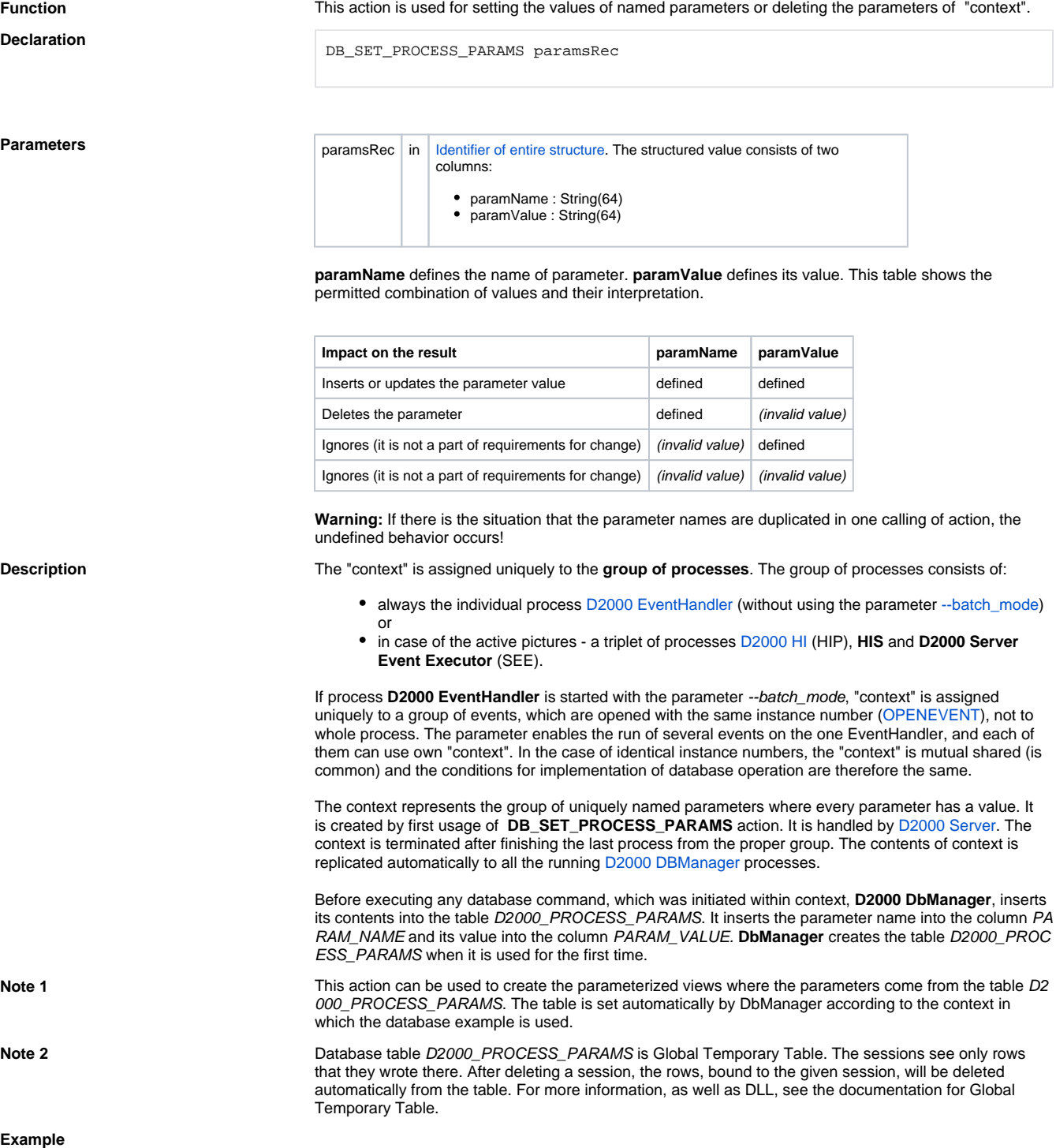

```
 ; this example validates the result of DB_SET_PROCESS_PARAMS by the 
reading of table D2000_PROCESS_PARAMS
 ; insert/update of parameter that is bound to the process (it updates the 
table D2000_PROCESS_PARAMS)
 RECORD NOALIAS (SD.Params) _params
 TEXT _cmd ; SQL select
 INT _retCode ; the return value
 _params[1]^PARAM_NAME := "NAME"
 _params[1]^PARAM_VALUE := "SELF.DBM"
 DB_SET_PROCESS_PARAMS _params
 REDIM _params[0]
  _cmd := "SELECT PARAM_NAME, PARAM_VALUE FROM D2000_PROCESS_PARAMS WHERE 
PARAM_NAME = 'NAME'"
 ; it reads the table
 SQL_SELECT DBC_TEST_DSN, _retCode, 1000, _cmd BIND _params
 IF _retCode = _ERR_NO_ERROR THEN
  ; the structure _params is filled, it contains one line
 ELSE
  ; an error
 ENDIF
```
**Related topics [All database actions](https://doc.ipesoft.com/display/D2DOCV11EN/Script+Actions#ScriptActions-akcie_databaza)** 

**Related pages:** [Script actions](https://doc.ipesoft.com/display/D2DOCV11EN/Script+Actions)